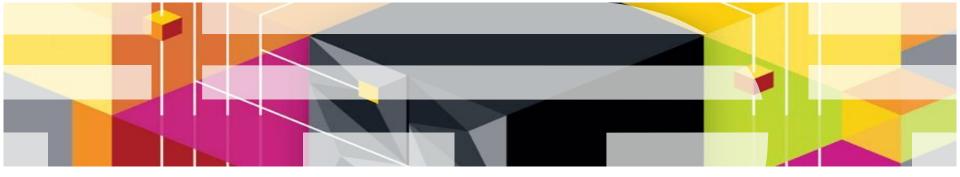

## Best Fit Workloads For System z Private Clouds

## The New zEnterprise – A Cost-Busting Platform

IBM CPO System z Customer Briefing 2013

#### Two Cost Reducing Strategies = Private Cloud On System z

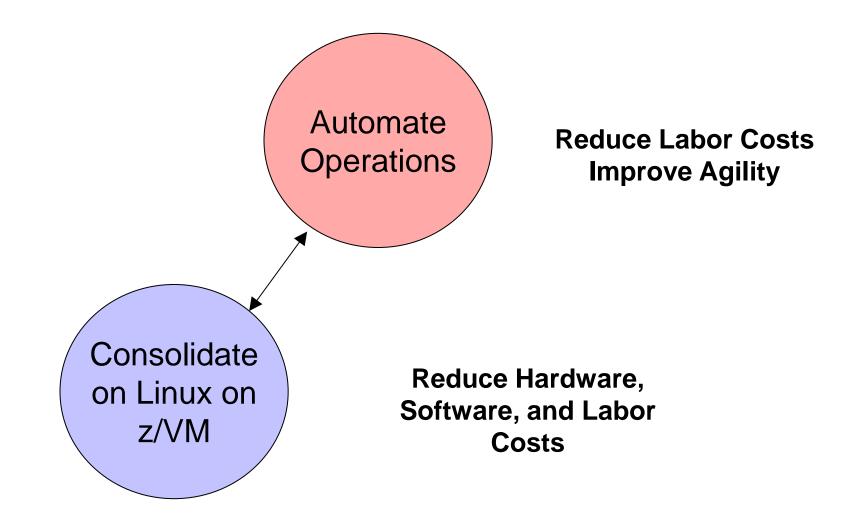

## What Workloads Are Best Suited To Consolidate On Linux On z/VM On z?

- High I/O demand
  - Example: Smaller scale transaction processing workloads
  - System z I/O bandwidth improves price/performance
- Co-location
  - Example: Systems of engagement workloads (front ends)
  - Less latency to improve performance
- High reliability
  - Example: Applications critical to business revenue
  - Industry best platform for high availability and disaster recovery
- High number of light or intermittent workloads
  - Example: Applications with low utilization
  - z/VM can define thousands of virtual machines

## A Closer Look At Linux On z/VM

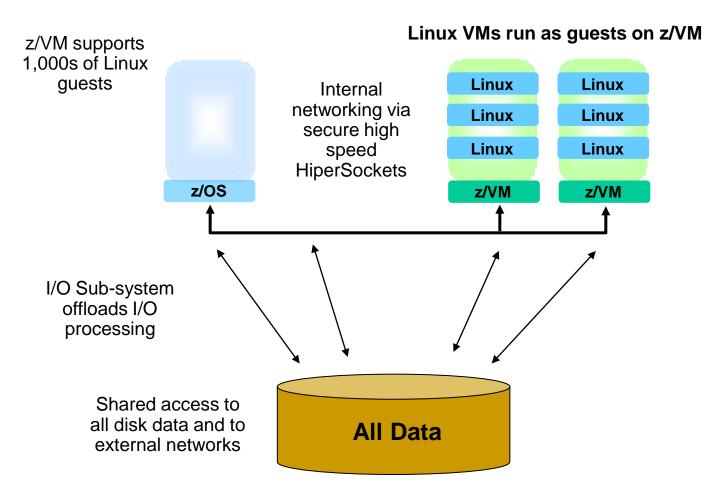

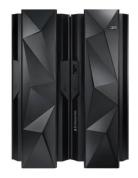

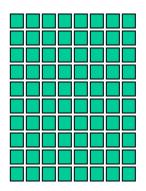

Linux VMs can share up to 32 IFL Processors per LPAR

z/VM LPAR's can be clustered

## **Economics Of Linux On z/VM**

- Linux workloads can run entirely on IFL specialty processors
  - Benefit from discounted hardware pricing per processor
    - As low as \$55K per IFL for solution editions
  - Benefit from software license pricing (zEC12 = 120 PVUs)

No limit on the number of IFLs in a zEC12

 IFL processors have the same performance characteristics as general purpose processors

## IFL Processors In zEC12 Deliver Unmatched **Processing Capacity**

#### World's fastest processor

- 5.5 GHz clock rate
- 120 total processors (101 configurable as **IFL**'s)
- 6 cores per chip

#### More memory

- 48MB on-chip L3 shared cache
  - 8MB on-chip cache/core
- 1.5GB total shared L4 cache
  - 384MB per book
- Up to 3TB Main Memory

#### Large server design

Up to 78,000 IFL MIPS capacity

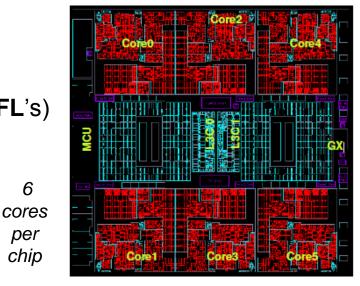

6

per

chip

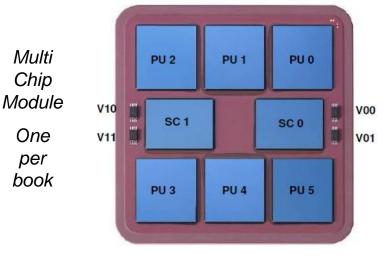

## Linux On z/VM Workloads Get The Benefit Of zEC12 Dedicated I/O Subsystem

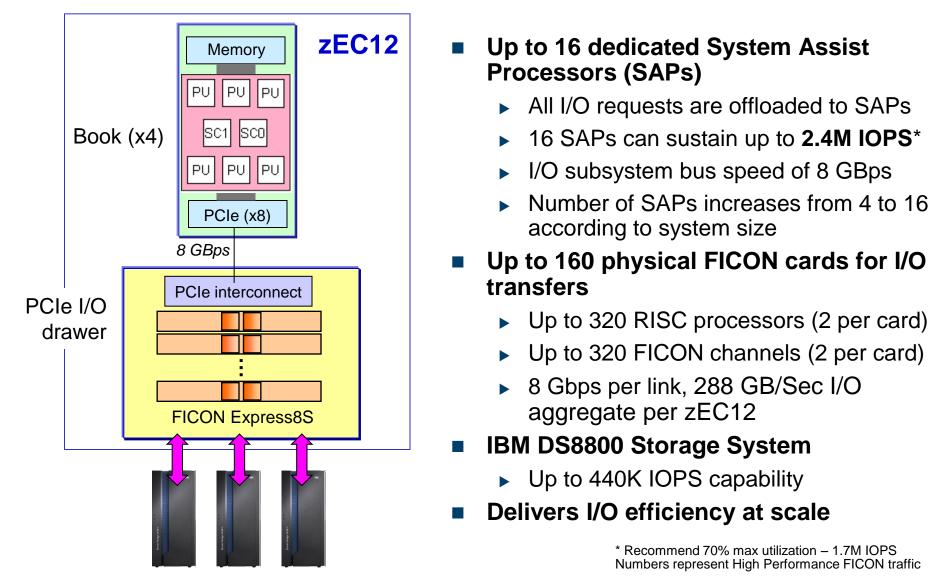

4. Best Fit Workloads For System z Private Clouds

## Workloads With Higher I/O Bandwidth Requirements Benefit From System z Architecture

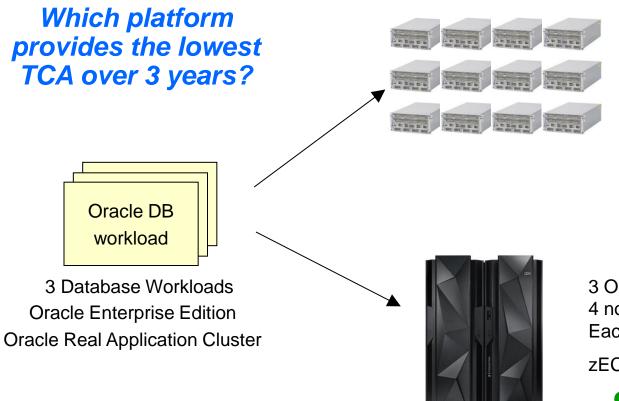

3 Oracle RAC clusters 4 server nodes per cluster

12 total Oracle T3-4 servers (768 cores)

**\$28.7M** (3 yr. TCA)

3 Oracle RAC clusters 4 nodes per cluster Each node is a Linux on z guest

zEC12 with 27 IFLs

**\$5.7M** (3 yr. TCA)

80% less cost!

TCA includes hardware, software, maintenance, support and subscription. Workload Equivalence derived from a proof-of-concept study conducted at a large Cooperative Bank and projecting to T3-4 servers using published TPC-C Results normalizing them to Relative Performance Units as available from Ideas International

4. Best Fit Workloads For System z Private Clouds

## City And County Of Honolulu Benefit From System z Architecture

#### **Business challenge:**

The City and County of Honolulu wanted to increase government transparency and provide more information, such as the city's financial data, to its citizens.

#### **Solution:**

Honolulu deployed an Integrated Facility for Linux (IFL) engine running Linux on IBM System z. This provided the necessary platform to provide the city's data to citizens, and it enabled the city to create a custom cloud environment to deploy applications.

#### **Benefits:**

- Reduced database licensing costs by 68 percent
- Reduced time to deploy applications from 1 week to only hours
- Increased property tax revenue by \$1.4M

"Working with IBM enabled us to take an innovative approach... we were able to get things up and running quickly."

—Gordon J. Bruce, director and CIO of the Department of Information Technology, City and County of Honolulu

#### **Solution components**

#### **Optimized systems:**

- IBM System z with IFL engine running Linux
- IBM XIV Storage System
- IBM Tivoli software

### **Co-location Benefit From System z Architecture**

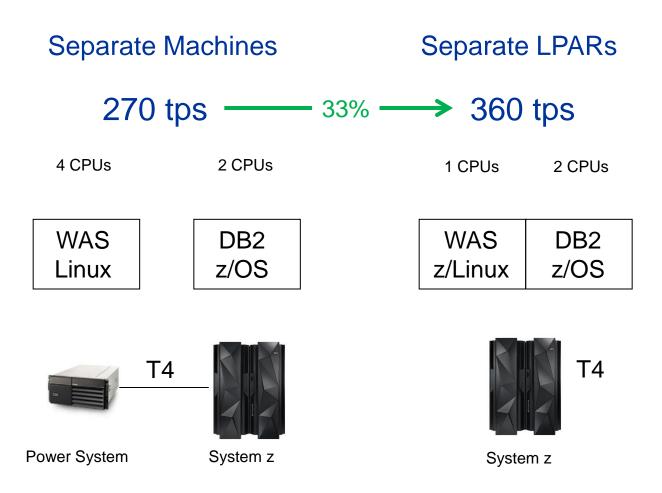

#### 4. Best Fit Workloads For System z Private Clouds

## **SAP Applications Benefit From Co-location**

#### **Business challenge:**

Baldor needed to **cut costs** while simultaneously enhancing customer service with very **rapid** order processing, responsive manufacturing and swift delivery.

#### **Solution:**

Migrated its mission-critical SAP and DB2-based applications to an IBM System z running Linux, z/OS and z/VM operating systems, eliminating several large Sun servers in the process.

#### **Benefits:**

- Reduced IT costs as proportion of sales by 50%
- Consolidation cuts power by 40% and reduces data center floor space from 6,000 to 1,000 sq ft
- Cut system administration and maintenance costs

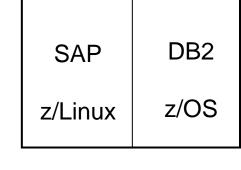

SAP Applications Co-located on System z

#### Linux On z/VM Workloads Inherit System z Qualities Of Service

 Add processing capacity to Linux environment without disruption

 Turn on additional physical processors with Capacity On Demand

 Reliability, availability, serviceability characteristics of System z

Site failover for disaster recovery

#### Dynamically Add New Logical Processor To z/VM LPAR Without Disruption

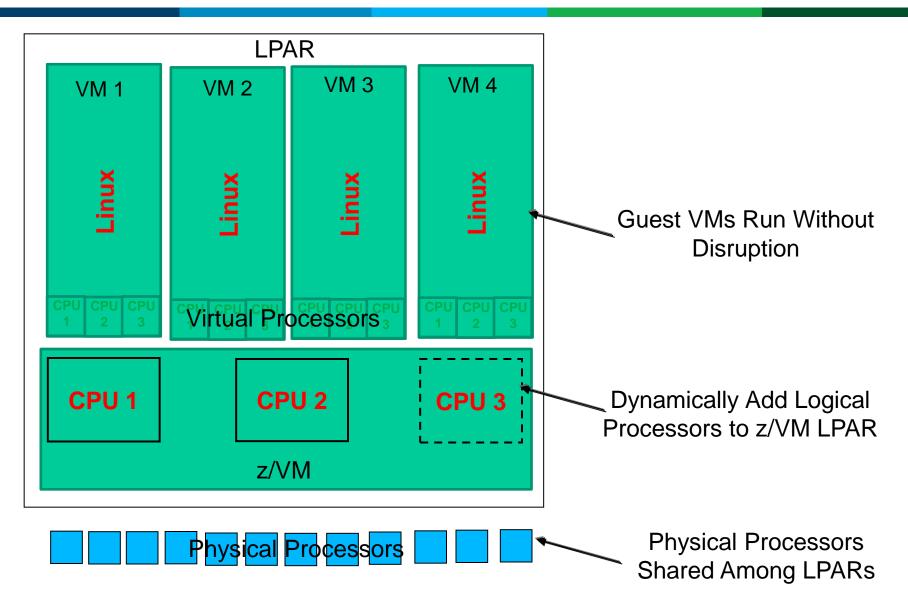

#### DEMO: Dynamically Add Processing Capacity To z/VM LPAR To Handle Increased Workload Without Disruption

- A customer has in-house Risk Analysis program running on Linux on System z
- Increased workload to all 4 Linux guests is causing z/VM LPAR utilization of 90%+
- Customer determines this is a long term trend - additional physical capacity needed
- New capacity made available to LPAR as new Logical CPU, available for work
  - Without disruption in service

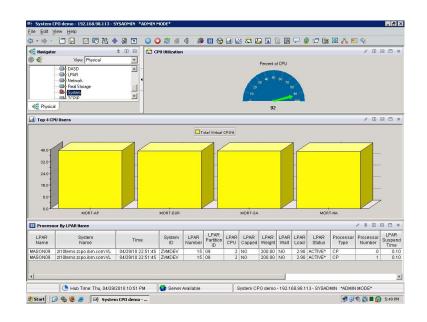

## System z Capacity On Demand Provides Physical Processors To Handle Unexpected Peaks

#### Capacity on Demand

- "Books" are shipped fully populated
- Activate dormant processors as needed
- Use for temporary or permanent capacity
- Self-managed on/off
- New capacity is immediately available for work without service disruption

#### One Book with 36 Processors

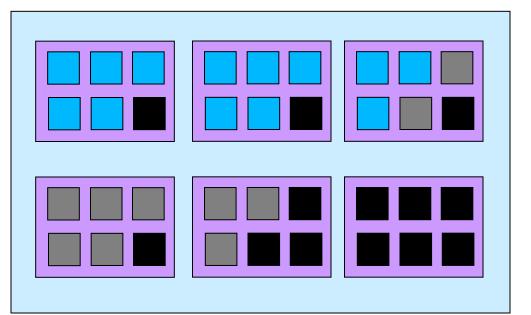

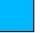

Active processors – pay full price

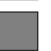

Inactive processors (On/Off CoD) – pay only 2% of full price

Dark processors (unused) - no charge

## **Transzap Benefits From High Reliability**

#### **Business challenge:**

As a small business with tens of billions of dollars in client transactions flowing through their systems each year, Transzap needed an economical, reliable platform to provide clients with **high availability** while enabling the capacity to accommodate triple digit **growth** within their software as a service business model.

#### Solution:

Transzap migrated to System z and virtualized its critical applications on Linux on System z, a platform that supports Transzap's dynamic Java<sup>™</sup> and Oracle environments.

#### **Benefits:**

- Helps Transzap to serve more than 69,000 users across 6,800 companies
- Provides higher levels of **uptime** for their customers
- Offers peace of mind through 24x7 world-class hardware support

"We intend to deliver a 99.9% application uptime guarantee to our customer base, thanks to the availability characteristics of System z."

> — Peter Flanagan, CEO of Transzap, Inc.

#### **Solution components:**

- IBM System z
- Linux on System z
- IBM z/VM

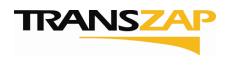

ZSP03141-USEN-00

## Local Government Consolidates Cognos Bl Workloads On Linux On System z

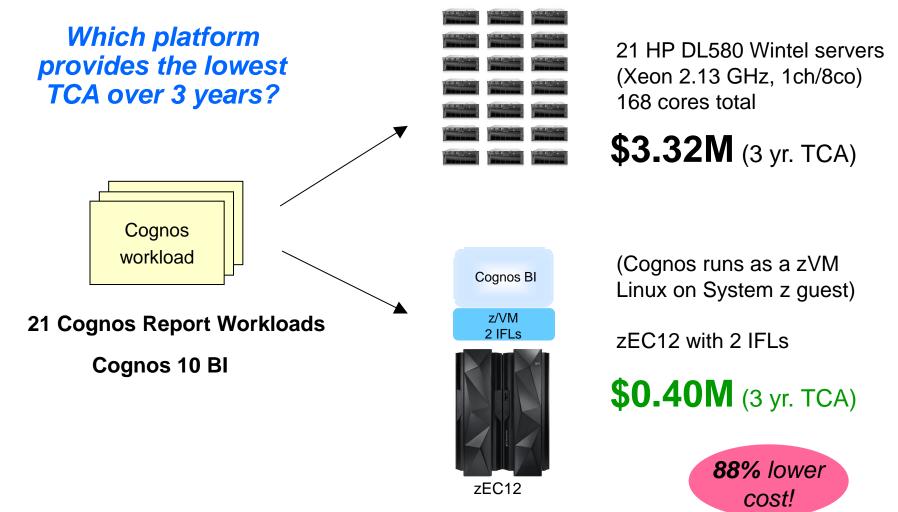

TCA includes hardware, software, maintenance, support and subscription. Software includes WebSphere and OS. Cognos 10 BI software cost is same for both environments since it is priced per authorized user and hence not included. Case study derived from a customer scenario in government industry.

4. Best Fit Workloads For System z Private Clouds

## Linux on z Customer References

- Atos Origin
- AutoData Norg AS
- Baldor
- Banco Pastor
- Bank of New Zealand
- Bankia
- BG-Phoenics
- BSBC Minnesota
- Business
  Connecion
- City of Honolulu
- Colacem S.p.A.
- Computacentre
- Dundee City
- Efis EDI Finance
- El Corte Ingles

- Embasa
- Endress+Houser
- EuroControl MUAC
- gkd-el
- IBM Blue Insight
- Liberty Mutual
- Marist
- Marsh
- Miami Dade County
- National Registration Dept
- Nationwide
- NWK
- Procempa
- RCBC

- RENFE
- Salt River Project
- Shelter Mutual Insurance
- Shikoku Electric
- Sparda Datenverarbeitung eG
- Svenska Handelsbanken
- Swiss Re
- Transzap
- Univeristy of Bari
- University of Arkansas
- University of NC
- VietinBank

#### Over 11,000 installed IFL processors worldwide

### Two Cost Reducing Strategies = Private Cloud On System z

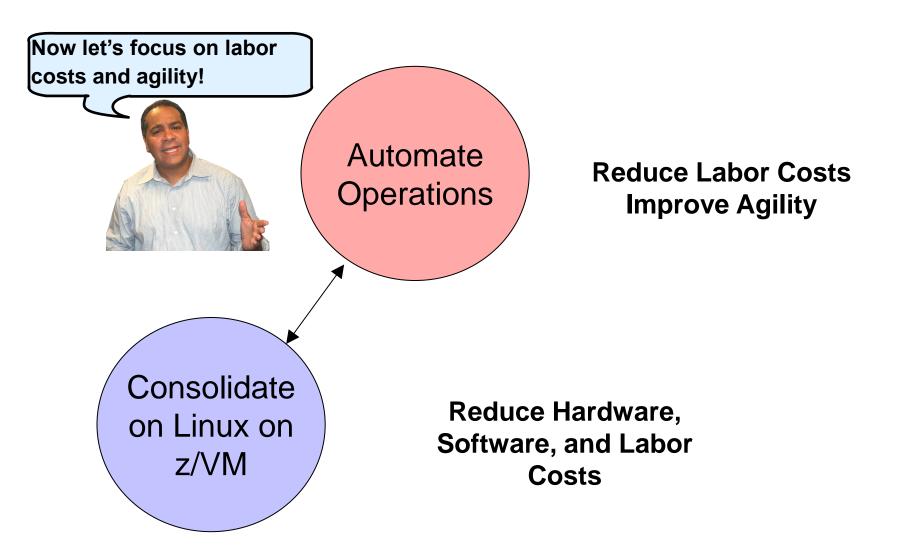

## Automate Workload Deployment With IBM SmartCloud Provisioning

- Self-service automated provisioning of virtual machine images into pools of external virtualized hardware
  - Can deploy to various vitualized platforms
  - Supports zVM, PowerVM, VMware ESX hypervisors
- Supports IBM patterns
  - Deploy multiple virtual machines in a single operation
  - Images can include middleware and applications

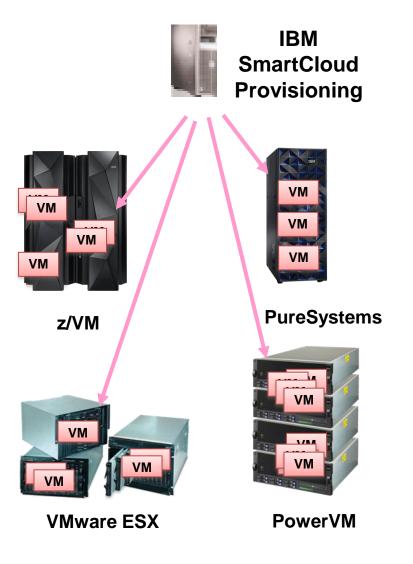

### Automation With IBM SmartCloud Provisioning Can Further Reduce Costs

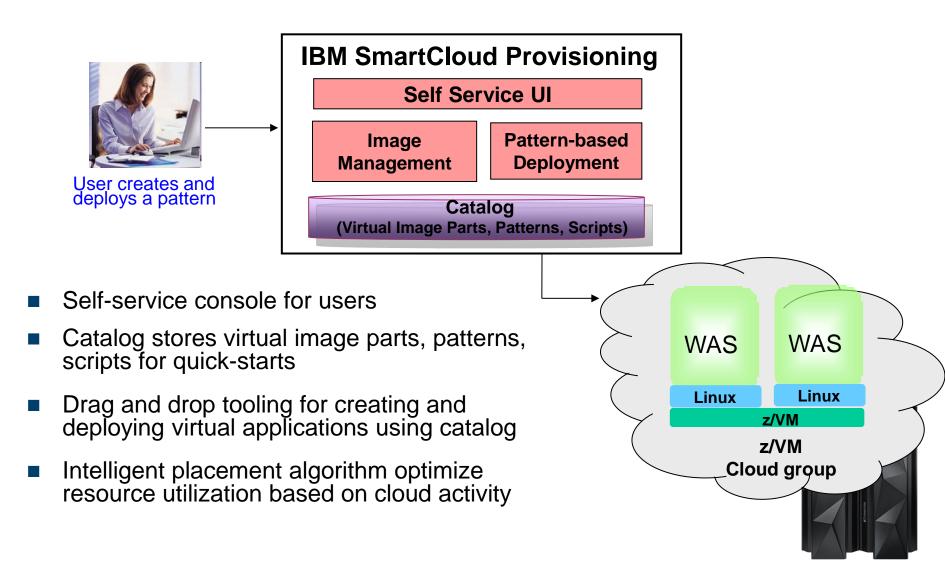

## IBM SmartCloud Provisioning Deploys Patterns Of Images

A Virtual System Pattern is one or more virtual images and script packages to satisfy a certain deployment topology

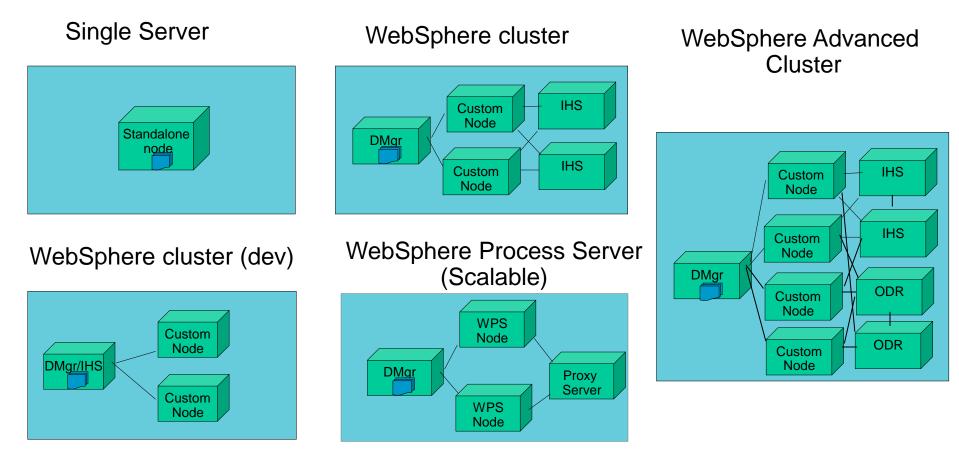

DMgr = Deployment Manager IHS = IBM http Server

## IBM SmartCloud Provisioning Makes It Easier To Get Started With Virtualized Images

- IBM Middleware packaged as Hypervisor Editions (.OVF virtual images), ready to run on a hypervisor
  - Includes pre-installed and pre-configured image, image-specific tuning/configuration and fast deploy-time activation capabilities
- Hypervisor Editions (HV) offered for z/VM include:
  - WebSphere Application Server
  - WebSphere Process Server
  - WebSphere Portal Server
- Hypervisor Editions imported into SmartCloud Provisioning catalog as virtual image parts that represent topology components
  - Example: deployment manager, custom node, etc.
- Virtual image parts can be used to create virtual system patterns

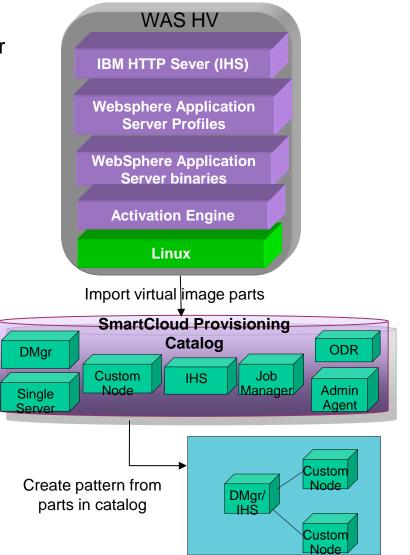

## Example: Manual Steps To Deploy WebSphere Application Server Cluster

- 1. Involves creating 4 virtual servers
  - 1 WebSphere deployment manager
  - 2 WebSphere Node
  - 1 IBM HTTP Server

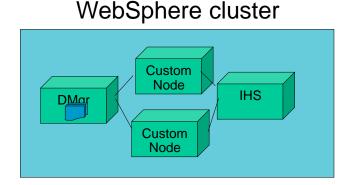

- 2. Install the WAS Update Installer and install the required iFixs
- 3. Create WebSphere Cluster with 2 members
- 4. Configure the HTTP Server
- 5. Configure Session replication on servers to support Failover
- 6. Deploy the Application to the WebSphere Cluster

All of these steps are done automatically with IBM SmartCloud Provisioning

#### Example Of How It Works - Use Pattern For Automated Deployment Of Single WAS Server

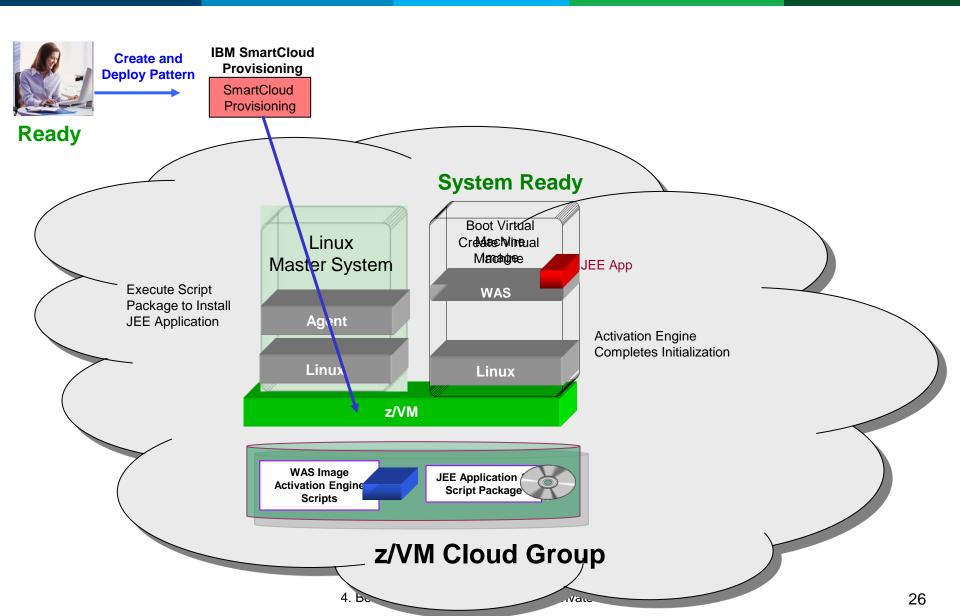

## **IBM SmartCloud Automated Provisioning Is Fast**

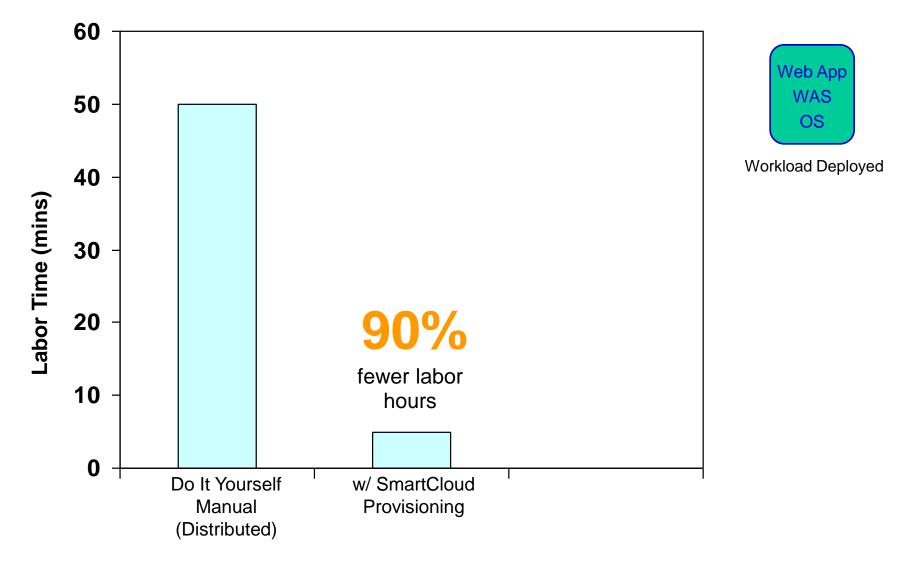

## DEMO: Fast Deployment Of WAS Cluster With IBM SmartCloud Provisioning

- Self-service console for user
- Drag and drop pattern editor to create a WAS cluster pattern
- Automated provisioning of the cluster

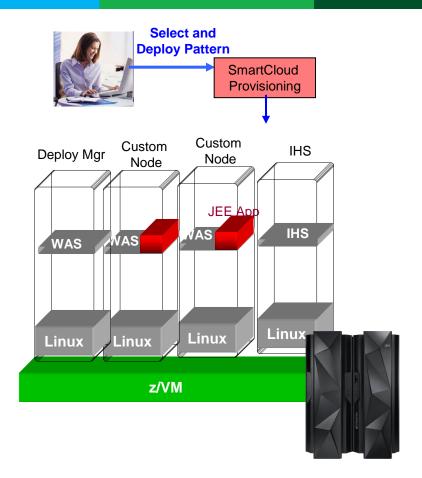

## Which Option Requires The Least Amount Of Labor?

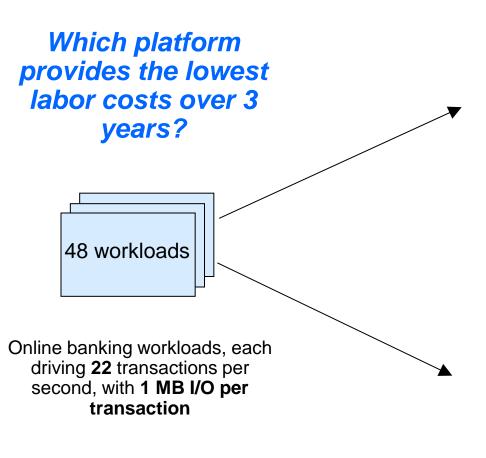

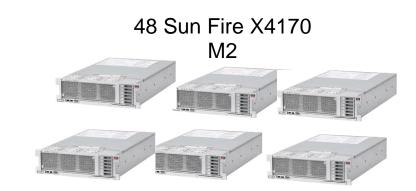

1 z/VM on zEC12 32 IFLs

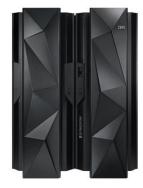

## **A High-Level View Of The Labor Model**

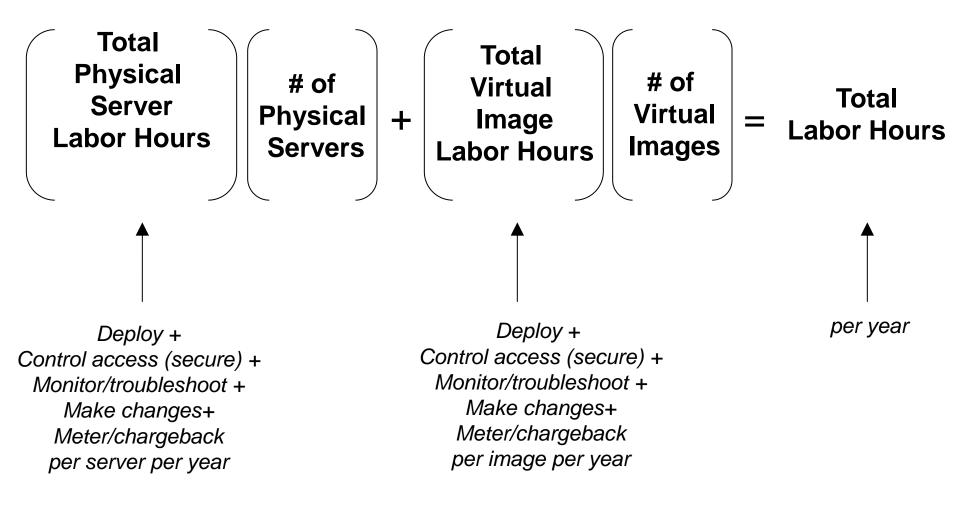

## **A High-Level View Of The Labor Model**

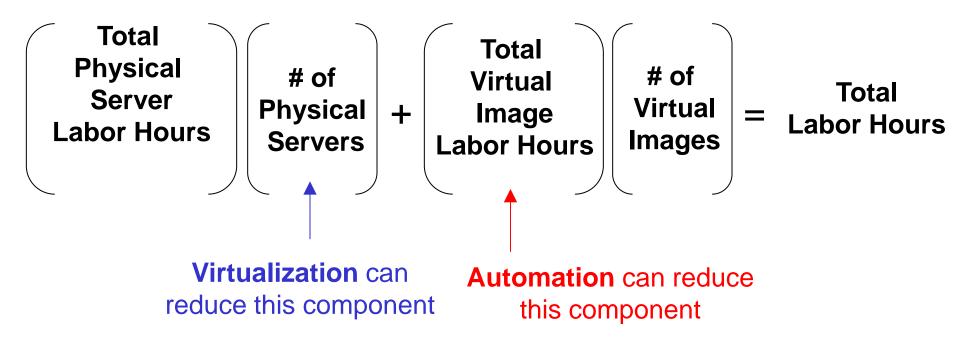

### IBM SmartCloud Provisioning Can Lower Labor Costs Further

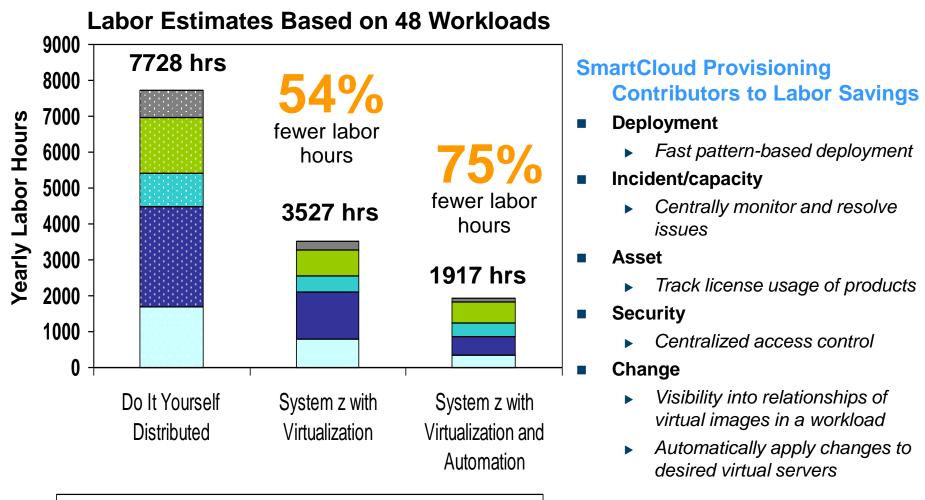

□ Deployment Mgmt ■ Incident/Capacity Mgmt ■ Asset Mgmt ■ Security Mgmt ■ Change Mgmt

Note: The labor savings and assumptions herein are estimates based on a labor model that uses data obtained on the percentage of time customers spend on certain IT lifecycle tasks. It is not a benchmark. As such, actual customer results will vary based on customer applications, differences in stack deployed and other systems variations as well as actual configuration, applications, specific queries and other variables in a production environment.

## Summary: Consider Acquisition And Labor Costs Together

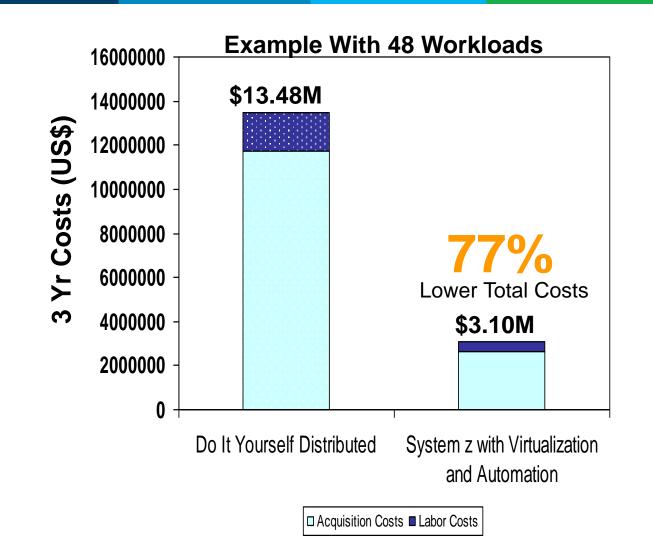

Note: 3yr TCO includes costs for hardware acquisition, maintenance, software acquisition, S&S, and labor. US pricing used which will vary by country.

4. Best Fit Workloads For System z Private Clouds

#### Summary

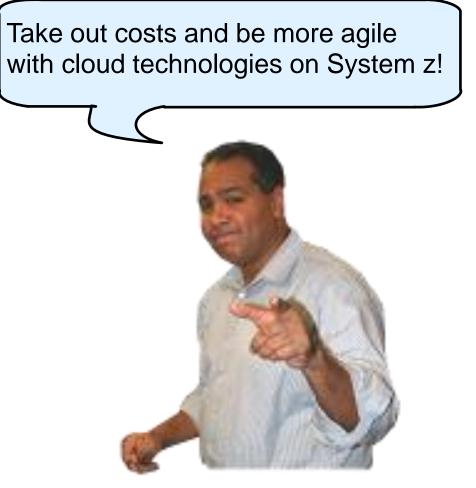

#### IBM

# THANK YOU

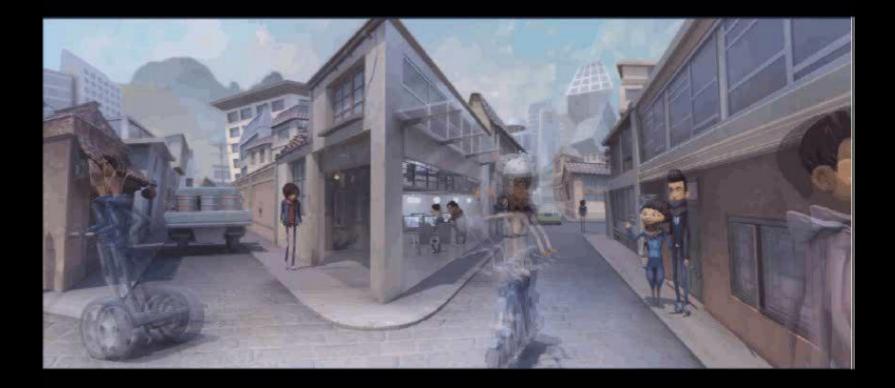

## Notice Regarding Specialty Engines (e.g., zIIPs, zAAPs and IFLs):

Any information contained in this document regarding Specialty Engines ("SEs") and SE eligible workloads provides only general descriptions of the types and portions of workloads that are eligible for execution on Specialty Engines (e.g., zIIPs, zAAPs, and IFLs). IBM authorizes customers to use IBM SE only to execute the processing of Eligible Workloads of specific Programs expressly authorized by IBM as specified in the "Authorized Use Table for IBM Machines" provided at

www.ibm.com/systems/support/machine\_warranties/machine\_code/aut.html ("AUT").

No other workload processing is authorized for execution on an SE.

IBM offers SEs at a lower price than General Processors/Central Processors because customers are authorized to use SEs only to process certain types and/or amounts of workloads as specified by IBM in the AUT.